## **PageSpeed Insights**

#### **Movil**

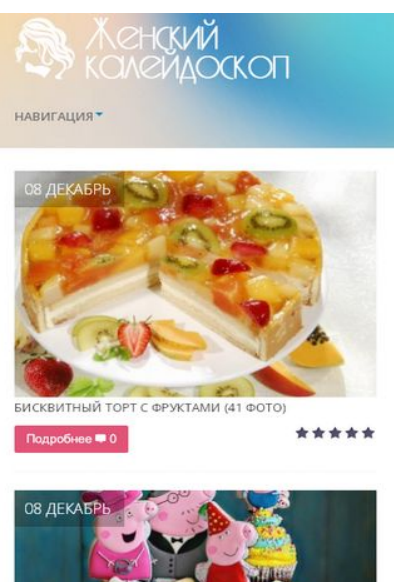

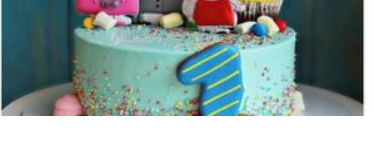

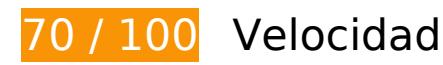

```
 Elementos que debes corregir:
```
## **Optimizar imágenes**

Formatear y comprimir correctamente las imágenes puede ahorrar una gran cantidad de bytes de datos.

[Optimizar estas imágenes](http://www.review.netguides.eu/redirect.php?url=https%3A%2F%2Fdevelopers.google.com%2Fspeed%2Fdocs%2Finsights%2FOptimizeImages) para reducir su tamaño en 255,5 KB (reducción del 21 %).

- Si se comprime https://mykaleidoscope.ru/uploads/posts/2015-06/1433441619 bg.jpg, supondría un ahorro de 42,2 KB (reducción del 50 %).
- Si se comprime https://mykaleidoscope.ru/s.php?src=https://mykaleidoscope.ru/uploads/pos ts/2019-12/thumbs/1575778767\_1-1.jpg&w=375&h=250, supondría un ahorro de 7,4 KB (reducción del 21 %).
- Si se comprime https://mykaleidoscope.ru/s.php?src=https://mykaleidoscope.ru/uploads/pos ts/2019-12/thumbs/1575779148\_1-1.jpg&w=375&h=250, supondría un ahorro de 7,4 KB (reducción del 22 %).
- Si se comprime https://mykaleidoscope.ru/s.php?src=https://mykaleidoscope.ru/uploads/pos

ts/2019-12/thumbs/1575778946\_1-2.jpg&w=375&h=250, supondría un ahorro de 6,9 KB (reducción del 22 %).

- Si se comprime https://mykaleidoscope.ru/s.php?src=https://mykaleidoscope.ru/uploads/pos ts/2019-12/thumbs/1575779027\_1-1.jpg&w=375&h=250, supondría un ahorro de 6,9 KB (reducción del 21 %).
- Si se comprime https://mykaleidoscope.ru/s.php?src=https://mykaleidoscope.ru/uploads/pos ts/2019-12/thumbs/1575778746\_1-3.jpg&w=375&h=250, supondría un ahorro de 6,4 KB (reducción del 21 %).
- Si se comprime https://mykaleidoscope.ru/s.php?src=https://mykaleidoscope.ru/uploads/pos ts/2019-10/thumbs/1570875637\_makijazh-dlja-nevesty-s-karimi-glazami-devushkiinstagram-1.jpg&w=370, supondría un ahorro de 6,1 KB (reducción del 18 %).
- Si se comprime https://mykaleidoscope.ru/s.php?src=https://mykaleidoscope.ru/uploads/pos ts/2019-12/thumbs/1575779164\_1-1.jpg&w=375&h=250, supondría un ahorro de 6,1 KB (reducción del 21 %).
- Si se comprime https://mykaleidoscope.ru/s.php?src=https://mykaleidoscope.ru/uploads/pos ts/2019-12/thumbs/1575776749\_1-1.jpg&w=375&h=250, supondría un ahorro de 5,6 KB (reducción del 19 %).
- Si se comprime https://mykaleidoscope.ru/s.php?src=https://mykaleidoscope.ru/uploads/pos ts/2019-12/thumbs/1575778602\_1-1.jpg&w=375&h=250, supondría un ahorro de 5,6 KB (reducción del 20 %).
- Si se comprime https://mykaleidoscope.ru/s.php?src=https://mykaleidoscope.ru/uploads/pos ts/2019-12/thumbs/1575778560\_1-1.jpg&w=375&h=250, supondría un ahorro de 5,6 KB (reducción del 20 %).
- Si se comprime https://mykaleidoscope.ru/s.php?src=https://mykaleidoscope.ru/uploads/pos ts/2019-12/thumbs/1575778553\_1-42.jpg&w=375&h=250, supondría un ahorro de 5,4 KB (reducción del 20 %).
- Si se comprime https://mykaleidoscope.ru/s.php?src=http://mykaleidoscope.ru/uploads/post s/2014-10/1412343398\_5o8tmpbbbms.jpg&w=240, supondría un ahorro de 5,2 KB (reducción del 23 %).
- Si se comprime https://mykaleidoscope.ru/s.php?src=https://mykaleidoscope.ru/uploads/pos ts/2019-12/thumbs/1575778791\_1-1.jpg&w=375&h=250, supondría un ahorro de 5,1 KB (reducción del 18 %).
- Si se comprime https://mykaleidoscope.ru/s.php?src=http://mykaleidoscope.ru/uploads/post s/2016-03/thumbs/1459246412\_1.jpg&w=375&h=250, supondría un ahorro de 5 KB (reducción del 19 %).
- Si se comprime https://mykaleidoscope.ru/s.php?src=http://mykaleidoscope.ru/uploads/post s/2014-05/1401303327\_b\_004b3b90a507b8ef8299ed655cfbb23e.jpg&w=375&h=250, supondría un ahorro de 4,7 KB (reducción del 19 %).
- Si se comprime https://mykaleidoscope.ru/s.php?src=https://mykaleidoscope.ru/uploads/pos ts/2019-12/thumbs/1575778962\_1-2.jpg&w=375&h=250, supondría un ahorro de 4,7 KB (reducción del 20 %).
- Si se comprime https://mykaleidoscope.ru/s.php?src=https://mykaleidoscope.ru/uploads/pos

ts/2019-12/thumbs/1575778688\_1-161.jpg&w=375&h=250, supondría un ahorro de 4,5 KB (reducción del 19 %).

- Si se comprime https://mykaleidoscope.ru/s.php?src=https://mykaleidoscope.ru/uploads/pos ts/2019-12/thumbs/1575778666\_1-1.jpg&w=375&h=250, supondría un ahorro de 4,4 KB (reducción del 18 %).
- Si se comprime https://mykaleidoscope.ru/s.php?src=https://mykaleidoscope.ru/uploads/pos ts/2019-12/thumbs/1575778504\_1-1.jpg&w=375&h=250, supondría un ahorro de 4,2 KB (reducción del 19 %).
- Si se comprime https://mykaleidoscope.ru/s.php?src=https://mykaleidoscope.ru/uploads/pos ts/2019-12/thumbs/1575778863\_1-5.jpg&w=375&h=250, supondría un ahorro de 4,1 KB (reducción del 18 %).
- Si se comprime https://mykaleidoscope.ru/s.php?src=https://mykaleidoscope.ru/uploads/pos ts/2019-12/thumbs/1575778407\_1-2.jpg&w=375&h=250, supondría un ahorro de 4 KB (reducción del 18 %).
- Si se comprime https://mykaleidoscope.ru/s.php?src=https://mykaleidoscope.ru/uploads/pos ts/2019-12/thumbs/1575778990\_1-251.jpg&w=375&h=250, supondría un ahorro de 4 KB (reducción del 18 %).
- Si se comprime https://mykaleidoscope.ru/s.php?src=http://mykaleidoscope.ru/uploads/post s/2018-05/thumbs/1527591606\_01.jpg&w=375&h=250, supondría un ahorro de 3,9 KB (reducción del 17 %).
- Si se comprime https://mykaleidoscope.ru/s.php?src=http://mykaleidoscope.ru/uploads/post s/2017-07/1499346872  $1.jpg$   $2.1$   $log$ &w=240, supondría un ahorro de 3,8 KB (reducción del 22 %).
- Si se comprime https://mykaleidoscope.ru/s.php?src=http://mykaleidoscope.ru/uploads/post s/2016-10/1477759016\_post-93-0-33681500-1446192879.jpg&w=240, supondría un ahorro de 3,7 KB (reducción del 21 %).
- Si se comprime https://mykaleidoscope.ru/s.php?src=http://mykaleidoscope.ru/uploads/post s/2018-05/thumbs/1527593404\_kakie-sladosti-mozhno-est-vo-vremya-diety.jpg&w=240, supondría un ahorro de 3,5 KB (reducción del 18 %).
- Si se comprime https://mykaleidoscope.ru/s.php?src=https://mykaleidoscope.ru/uploads/pos ts/2019-12/thumbs/1575770402\_1-1.jpg&w=240, supondría un ahorro de 3,4 KB (reducción del 19 %).
- Si se comprime https://mykaleidoscope.ru/s.php?src=http://mykaleidoscope.ru/uploads/post s/2016-02/thumbs/1454327712\_11.jpg&w=370, supondría un ahorro de 3,4 KB (reducción del 17 %).
- Si se comprime https://mykaleidoscope.ru/s.php?src=http://mykaleidoscope.ru/uploads/post s/2016-03/1457695122\_1.jpg&w=240, supondría un ahorro de 3,4 KB (reducción del 19 %).
- Si se comprime https://mykaleidoscope.ru/s.php?src=http://mykaleidoscope.ru/uploads/post s/2016-03/1457691259  $1.$ jpg&w=240, supondría un ahorro de 3,3 KB (reducción del 20 %).
- Si se comprime https://mykaleidoscope.ru/s.php?src=http://mykaleidoscope.ru/uploads/post s/2011-01/1295082176  $40.jpg$ by =240, supondría un ahorro de 3 KB (reducción del 17 %).
- Si se comprime https://mykaleidoscope.ru/s.php?src=https://mykaleidoscope.ru/uploads/pos

ts/2019-12/thumbs/1575778442\_1-1.jpg&w=375&h=250, supondría un ahorro de 2,9 KB (reducción del 16 %).

- Si se comprime https://mykaleidoscope.ru/s.php?src=http://mykaleidoscope.ru/uploads/post  $s/2016-03$ /thumbs/1459166705 1.jpg&w=240, supondría un ahorro de 2,8 KB (reducción del 18 %).
- Si se comprime https://mykaleidoscope.ru/s.php?src=http://mykaleidoscope.ru/uploads/post s/2016-07/1467804834\_1.jpg&w=240, supondría un ahorro de 2,7 KB (reducción del 17 %).
- Si se comprime https://mykaleidoscope.ru/s.php?src=https://mykaleidoscope.ru/uploads/pos ts/2019-12/thumbs/1575778917\_1-1.jpg&w=375&h=250, supondría un ahorro de 2,5 KB (reducción del 17 %).
- Si se comprime https://mykaleidoscope.ru/s.php?src=http://mykaleidoscope.ru/uploads/post s/2017-04/thumbs/1493373593\_1.jpg&w=240, supondría un ahorro de 2,5 KB (reducción del 19 %).
- Si se comprime https://mykaleidoscope.ru/s.php?src=http://mykaleidoscope.ru/uploads/post s/2011-01/1295083875\_eggs-00.jpg&w=240, supondría un ahorro de 2,4 KB (reducción del 17 %).
- Si se comprime https://mykaleidoscope.ru/s.php?src=https://mykaleidoscope.ru/uploads/pos ts/2019-12/thumbs/1575770106\_1-1.jpg&w=240, supondría un ahorro de 2,4 KB (reducción del 18 %).
- Si se comprime https://mykaleidoscope.ru/s.php?src=http://mykaleidoscope.ru/uploads/post s/2011-06/1308934906\_5.1235785785.jpg&w=240, supondría un ahorro de 2,4 KB (reducción del 17 %).
- Si se comprime https://mykaleidoscope.ru/s.php?src=http://mykaleidoscope.ru/uploads/post s/2017-06/1498652035  $1.$ jpg&w=240, supondría un ahorro de 2,3 KB (reducción del 17 %).
- Si se comprime https://mykaleidoscope.ru/s.php?src=http://mykaleidoscope.ru/uploads/post s/2016-01/thumbs/1454062906\_1.jpg&w=375&h=250, supondría un ahorro de 2,3 KB (reducción del 16 %).
- Si se comprime https://mykaleidoscope.ru/s.php?src=https://mykaleidoscope.ru/uploads/pos ts/2019-12/thumbs/1575767177\_1-1.jpg&w=240, supondría un ahorro de 2,2 KB (reducción del 17 %).
- Si se comprime https://mykaleidoscope.ru/s.php?src=http://mykaleidoscope.ru/uploads/post s/2016-03/1457694621  $1.$ jpg&w=240, supondría un ahorro de 1,9 KB (reducción del 16 %).
- Si se comprime https://tpc.googlesyndication.com/icore\_images/15090693241052726595, supondría un ahorro de 1,6 KB (reducción del 14 %).
- Si se comprime https://tpc.googlesyndication.com/icore\_images/13755098146656340195, supondría un ahorro de 1,5 KB (reducción del 12 %).
- Si se comprime https://mykaleidoscope.ru/s.php?src=https://mykaleidoscope.ru/uploads/pos ts/2019-09/thumbs/1569631660\_fc39af2f726b629378b2eb35634b1cf2.jpg&w=105, supondría un ahorro de 1,3 KB (reducción del 21 %).
- Si se comprime https://mykaleidoscope.ru/s.php?src=http://mykaleidoscope.ru/uploads/post s/2018-10/1539338761 images  $9750$ .jpg&w=119, supondría un ahorro de 1,2 KB (reducción

del 18 %).

- Si se comprime https://tpc.googlesyndication.com/icore\_images/1464831878307838617, supondría un ahorro de 1,2 KB (reducción del 11 %).
- Si se comprime https://mykaleidoscope.ru/s.php?src=http://mykaleidoscope.ru/uploads/post s/2015-10/thumbs/1445539073\_kak-pravilno-merit-temperaturu-tela.jpg&w=240, supondría un ahorro de 1,2 KB (reducción del 17 %).
- Si se comprime https://mykaleidoscope.ru/s.php?src=http://mykaleidoscope.ru/uploads/post s/2016-09/1474449756\_thumb\_17193\_news\_main.jpeg&w=119, supondría un ahorro de 1,2 KB (reducción del 22 %).
- Si se comprime https://mykaleidoscope.ru/s.php?src=https://mykaleidoscope.ru/uploads/pos ts/2019-09/1569282854\_bordovyj-manikjur-s-zolotom-3.jpg&w=105, supondría un ahorro de 1,1 KB (reducción del 19 %).
- Si se comprime https://mykaleidoscope.ru/s.php?src=https://mykaleidoscope.ru/uploads/pos ts/2019-09/thumbs/1569639026\_krasnyy-manikyur-matovyy-so-strazami.jpg&w=105, supondría un ahorro de 1,1 KB (reducción del 21 %).
- Si se comprime https://mykaleidoscope.ru/s.php?src=http://mykaleidoscope.ru/uploads/post s/2018-10/1539339867\_a8e3ac41b9b8952c5a2fb9c79a02e016-photo-s.jpg&w=119, supondría un ahorro de 1,1 KB (reducción del 20 %).
- Si se comprime https://mykaleidoscope.ru/s.php?src=http://mykaleidoscope.ru/uploads/post  $s/2016-03$ /thumbs/1459246882 1.jpg&w=119, supondría un ahorro de 1,1 KB (reducción del 22 %).
- Si se comprime https://mykaleidoscope.ru/s.php?src=https://mykaleidoscope.ru/uploads/pos ts/2019-10/thumbs/1570855748\_makijazh-v-korichnevyh-tonah-dlja-golubyh-glaz-devushkiinstagram-1.jpg&w=119, supondría un ahorro de 1,1 KB (reducción del 19 %).
- Si se comprime https://mykaleidoscope.ru/s.php?src=https://mykaleidoscope.ru/uploads/pos ts/2019-10/thumbs/1570855607\_makijazh-dlja-karih-glaz-s-naroschennymi-resnicamidevushki-instagram-1.jpg&w=119, supondría un ahorro de 1 KB (reducción del 19 %).
- Si se comprime https://mykaleidoscope.ru/uploads/posts/2015-06/1433441632\_gk.png, supondría un ahorro de 1 KB (reducción del 13 %).
- Si se comprime https://mykaleidoscope.ru/s.php?src=https://mykaleidoscope.ru/uploads/pos ts/2019-11/thumbs/1574399795\_kislotno-zheltyj-manikjur-1.jpg&w=105, supondría un ahorro de 1 KB (reducción del 21 %).
- Si se comprime https://mykaleidoscope.ru/s.php?src=https://mykaleidoscope.ru/uploads/pos ts/2019-10/thumbs/1571041677\_krasnyj-manikjur-koshachij-glaz-s-dizajnom-1.jpg&w=105, supondría un ahorro de 1 KB (reducción del 21 %).
- Si se comprime https://mykaleidoscope.ru/s.php?src=https://mykaleidoscope.ru/uploads/pos ts/2019-10/thumbs/1571084350\_spokojnyj-krasivyj-manikjur-1.jpg&w=105, supondría un ahorro de 1.015 B (reducción del 21 %).
- Si se comprime https://mykaleidoscope.ru/s.php?src=https://mykaleidoscope.ru/uploads/pos ts/2019-10/thumbs/1570841570 krasno-oranzhevyj-manikjur-3.jpg&w=105, supondría un ahorro de 1.010 B (reducción del 21 %).

- Si se comprime https://tpc.googlesyndication.com/icore\_images/5798008134826562098, supondría un ahorro de 1.007 B (reducción del 11 %).
- Si se comprime https://mykaleidoscope.ru/s.php?src=https://mykaleidoscope.ru/uploads/pos ts/2019-11/thumbs/1574432371\_dizajn-matovogo-manikjura-instagram-1.jpg&w=105, supondría un ahorro de 947 B (reducción del 21 %).
- Si se comprime https://mykaleidoscope.ru/s.php?src=https://mykaleidoscope.ru/uploads/pos ts/2019-09/thumbs/1569272849\_manikjur-kosmos-1.jpg&w=105, supondría un ahorro de 935 B (reducción del 22 %).
- Si se comprime https://mykaleidoscope.ru/s.php?src=https://mykaleidoscope.ru/uploads/pos ts/2019-09/thumbs/1569313039\_nezhno-sirenevyj-manikjur-pinterest-1.jpg&w=105, supondría un ahorro de 933 B (reducción del 20 %).
- Si se comprime https://mykaleidoscope.ru/s.php?src=http://mykaleidoscope.ru/uploads/post s/2018-06/thumbs/1528026974\_kendall\_jenner\_model\_4k\_uhd\_wide\_wallpaper\_-\_hd\_wallpap ers.jpg&w=119, supondría un ahorro de 929 B (reducción del 22 %).
- Si se comprime https://mykaleidoscope.ru/s.php?src=https://mykaleidoscope.ru/uploads/pos ts/2019-09/thumbs/1569623182\_vesna-22.jpg&w=105, supondría un ahorro de 893 B (reducción del 21 %).
- Si se comprime https://mykaleidoscope.ru/s.php?src=https://mykaleidoscope.ru/uploads/pos ts/2019-09/thumbs/1569572316\_manikjur-na-korotkie-nogti-obychnym-lakom-3.jpg&w=105, supondría un ahorro de 865 B (reducción del 22 %).
- Si se comprime https://mykaleidoscope.ru/s.php?src=https://mykaleidoscope.ru/uploads/pos ts/2019-10/thumbs/1571079934\_njashnyj-manikjur-1.jpg&w=105, supondría un ahorro de 827 B (reducción del 20 %).
- Si se comprime https://mykaleidoscope.ru/s.php?src=https://mykaleidoscope.ru/uploads/pos ts/2019-10/thumbs/1571086144\_manikjur-s-nezhno-rozovym-lakom-1.jpg&w=105, supondría un ahorro de 821 B (reducción del 20 %).
- Si se comprime https://mykaleidoscope.ru/s.php?src=https://mykaleidoscope.ru/uploads/pos ts/2019-10/thumbs/1570855394\_makijazh-dlja-zelenyh-glaz-na-kazhdyj-den-devushkiinstagram-1.jpg&w=119, supondría un ahorro de 810 B (reducción del 20 %).
- Si se comprime https://mykaleidoscope.ru/s.php?src=https://mykaleidoscope.ru/uploads/pos ts/2019-09/thumbs/1569293068\_manikjur-na-kvadratnuju-formu-nogtejpinterest-35.jpg&w=105, supondría un ahorro de 809 B (reducción del 21 %).
- Si se comprime https://mykaleidoscope.ru/s.php?src=http://mykaleidoscope.ru/uploads/post s/2018-06/thumbs/1528024692 bella hadid - 2015 cfda fashion awards in nyc.jpg&w=119 , supondría un ahorro de 779 B (reducción del 23 %).
- Si se comprime https://mykaleidoscope.ru/s.php?src=http://mykaleidoscope.ru/uploads/post s/2018-06/thumbs/1528024838\_gigi\_hadid -\_inez\_vinoodh\_photoshoot\_for\_w-001\_-\_gceleb.j pg&w=119, supondría un ahorro de 778 B (reducción del 21 %).
- Si se comprime https://mykaleidoscope.ru/s.php?src=http://mykaleidoscope.ru/uploads/post s/2016-03/1458210168\_mnxyjadohhu.jpg&w=119, supondría un ahorro de 745 B (reducción del 25 %).
- Si se comprime https://mykaleidoscope.ru/s.php?src=http://mykaleidoscope.ru/uploads/post
- s/2018-06/thumbs/1528016329\_heidi\_klum\_net\_worth\_salary\_\_what\_she\_owns\_-\_houses\_car s.jpg&w=119, supondría un ahorro de 681 B (reducción del 23 %).
- Si se comprime https://mykaleidoscope.ru/templates/mykav2/dleimages/rating.png, supondría un ahorro de 128 B (reducción del 11 %).

# **Elementos que puedes plantearte corregir:**

### **Aprovechar el almacenamiento en caché del navegador**

Establecer una fecha de caducidad o una edad máxima en las cabeceras HTTP de los recursos estáticos indica al navegador que cargue los recursos descargados previamente del disco local en lugar de hacerlo a través de la red.

#### [Aprovechar el almacenamiento en caché del navegador](http://www.review.netguides.eu/redirect.php?url=https%3A%2F%2Fdevelopers.google.com%2Fspeed%2Fdocs%2Finsights%2FLeverageBrowserCaching) de estos recursos almacenables en caché:

- https://select1.realpush.network/push-get (no se ha especificado el tiempo de expiración)
- https://weloveiconfonts.com/api/fonts/entypo/entypo.woff (no se ha especificado el tiempo de expiración)
- https://www.googletagservices.com/activeview/js/current/osd.js?cb=%2Fr20100101 (50 minutos)
- https://www.googletagservices.com/activeview/js/current/osd\_listener.js?cache=r20110914 (50 minutos)
- https://mc.yandex.ru/metrika/advert.gif (60 minutos)
- https://mc.yandex.ru/metrika/watch.js (60 minutos)
- https://pagead2.googlesyndication.com/pagead/js/adsbygoogle.js (60 minutos)
- https://www.google-analytics.com/analytics.js (2 horas)

### **Reducir el tiempo de respuesta del servidor**

En la prueba, tu servidor respondió en 0,44 segundos.

Hay muchos factores que pueden ralentizar el tiempo de respuesta del servidor. [Lee nuestras](http://www.review.netguides.eu/redirect.php?url=https%3A%2F%2Fdevelopers.google.com%2Fspeed%2Fdocs%2Finsights%2FServer) [recomendaciones](http://www.review.netguides.eu/redirect.php?url=https%3A%2F%2Fdevelopers.google.com%2Fspeed%2Fdocs%2Finsights%2FServer) para saber cómo puedes supervisar y medir dónde invierte el servidor la mayoría del tiempo.

## **Minificar CSS**

Compactar el código CSS puede ahorrar una gran cantidad de bytes de datos y acelerar los tiempos de descarga y análisis.

[Reducir CSS](http://www.review.netguides.eu/redirect.php?url=https%3A%2F%2Fdevelopers.google.com%2Fspeed%2Fdocs%2Finsights%2FMinifyResources) de estos recursos para reducir su tamaño en 501 B (reducción del 13 %).

Si se reduce https://mykaleidoscope.ru/templates/mykav2/assets/css/city.css, supondría un ahorro de 501 B (reducción del 13 %) después de la compresión.

## **Minificar JavaScript**

Compactar el código JavaScript puede ahorrar una gran cantidad de bytes de datos y acelerar los tiempos de descarga, análisis y ejecución.

[Reducir JavaScript](http://www.review.netguides.eu/redirect.php?url=https%3A%2F%2Fdevelopers.google.com%2Fspeed%2Fdocs%2Finsights%2FMinifyResources) de estos recursos para reducir su tamaño en 2,7 KB (reducción del 26 %).

Si se reduce https://mykaleidoscope.ru/templates/mykav2/assets/js/bootstrap.js, supondría un ahorro de 2,7 KB (reducción del 26 %) después de la compresión.

## **Eliminar el JavaScript que bloquea la visualización y el CSS del contenido de la mitad superior de la página**

Tu página tiene 1 recursos de secuencias de comandos que provocan un bloqueo. Ello causa un retraso en el procesamiento de la página.

No se ha podido visualizar el contenido de la mitad superior de la página sin tener que esperar a que se cargara alguno de los recursos. Intenta aplazar o cargar de forma asíncrona los recursos que bloquean la visualización, o bien inserta porciones críticas de dichos recursos directamente en el HTML.

[Quitar el JavaScript que bloquea la visualización de contenido:](http://www.review.netguides.eu/redirect.php?url=https%3A%2F%2Fdevelopers.google.com%2Fspeed%2Fdocs%2Finsights%2FBlockingJS)

https://mykaleidoscope.ru/engine/classes/min/index.php?charset=utf-8&g=general&v=25

# **4 reglas aprobadas**

## **Evitar redirecciones a páginas de destino**

Tu página no tiene redireccionamientos. Más información sobre cómo [evitar redireccionamientos de](http://www.review.netguides.eu/redirect.php?url=https%3A%2F%2Fdevelopers.google.com%2Fspeed%2Fdocs%2Finsights%2FAvoidRedirects) [páginas de destino](http://www.review.netguides.eu/redirect.php?url=https%3A%2F%2Fdevelopers.google.com%2Fspeed%2Fdocs%2Finsights%2FAvoidRedirects)

## **Habilitar compresión**

La compresión está habilitada. Más información sobre la [habilitación de la compresión](http://www.review.netguides.eu/redirect.php?url=https%3A%2F%2Fdevelopers.google.com%2Fspeed%2Fdocs%2Finsights%2FEnableCompression)

## **Minificar HTML**

El HTML está reducido. Más información sobre la [reducción del HTML](http://www.review.netguides.eu/redirect.php?url=https%3A%2F%2Fdevelopers.google.com%2Fspeed%2Fdocs%2Finsights%2FMinifyResources)

### **Prioriza el contenido visible**

El contenido de la mitad superior de la página está correctamente priorizado. Más información sobre [la priorización de contenido visible](http://www.review.netguides.eu/redirect.php?url=https%3A%2F%2Fdevelopers.google.com%2Fspeed%2Fdocs%2Finsights%2FPrioritizeVisibleContent)

**99 / 100** Experiencia de usuario

 **Elementos que puedes plantearte corregir:** 

**Aplicar el tamaño adecuado a los botones táctiles**

Puede que algunos enlaces y botones de la página web sean demasiado pequeños para que los usuarios puedan tocarlos en una pantalla táctil. Quizás debas [aplicar un tamaño más grande a los](http://www.review.netguides.eu/redirect.php?url=https%3A%2F%2Fdevelopers.google.com%2Fspeed%2Fdocs%2Finsights%2FSizeTapTargetsAppropriately) [botones táctiles](http://www.review.netguides.eu/redirect.php?url=https%3A%2F%2Fdevelopers.google.com%2Fspeed%2Fdocs%2Finsights%2FSizeTapTargetsAppropriately) para proporcionar una experiencia de usuario mejor.

Los botones táctiles siguientes están cerca de otros y puede que necesiten más espacio a su alrededor.

- El botón táctil <div class="ns-jfaqx-e-9 t…full clickable">Esperto Caffè</div> está cerca de 1 botones táctiles.
- El botón táctil <div class="ns-jfaqx-e-15 url clickable">Tchibo GmbH</div> está cerca de 1 botones táctiles.
- El botón táctil <div id="abgc" class="abgc"></div> está cerca de 1 botones táctiles.

# **4 reglas aprobadas**

## **Evitar los plugins**

Parece que tu página no utiliza plugins y esto podría impedir que el contenido se utilice en muchas plataformas. Puedes obtener más información acerca de la importancia de [evitar los plugins.](http://www.review.netguides.eu/redirect.php?url=https%3A%2F%2Fdevelopers.google.com%2Fspeed%2Fdocs%2Finsights%2FAvoidPlugins)

## **Configurar ventana gráfica**

Tu página especifica una ventana gráfica que se adapta al tamaño del dispositivo, lo que permite que se procese correctamente en todos los dispositivos. Más información sobre cómo [configurar](http://www.review.netguides.eu/redirect.php?url=https%3A%2F%2Fdevelopers.google.com%2Fspeed%2Fdocs%2Finsights%2FConfigureViewport) [ventanas gráficas.](http://www.review.netguides.eu/redirect.php?url=https%3A%2F%2Fdevelopers.google.com%2Fspeed%2Fdocs%2Finsights%2FConfigureViewport)

## **Adaptación del contenido a la ventana gráfica**

El contenido de tu página encaja con la ventana gráfica. Más información sobre cómo [adaptar el](http://www.review.netguides.eu/redirect.php?url=https%3A%2F%2Fdevelopers.google.com%2Fspeed%2Fdocs%2Finsights%2FSizeContentToViewport) [contenido a la ventana gráfica](http://www.review.netguides.eu/redirect.php?url=https%3A%2F%2Fdevelopers.google.com%2Fspeed%2Fdocs%2Finsights%2FSizeContentToViewport)

### **Utilizar tamaños de fuente que se puedan leer**

El texto de la página es legible. Más información sobre cómo [utilizar tamaños de fuente que se](http://www.review.netguides.eu/redirect.php?url=https%3A%2F%2Fdevelopers.google.com%2Fspeed%2Fdocs%2Finsights%2FUseLegibleFontSizes) [puedan leer.](http://www.review.netguides.eu/redirect.php?url=https%3A%2F%2Fdevelopers.google.com%2Fspeed%2Fdocs%2Finsights%2FUseLegibleFontSizes)

### **Ordenador**

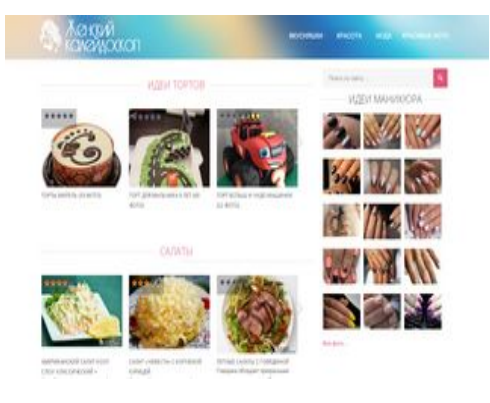

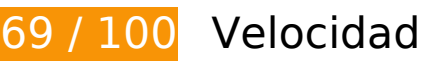

 **Elementos que debes corregir:** 

## **Eliminar el JavaScript que bloquea la visualización y el CSS del contenido de la mitad superior de la página**

Tu página tiene 1 recursos de secuencias de comandos y 7 recursos CSS que provocan un bloqueo. Ello causa un retraso en el procesamiento de la página.

No se ha podido visualizar el contenido de la mitad superior de la página sin tener que esperar a que se cargara alguno de los recursos. Intenta aplazar o cargar de forma asíncrona los recursos que bloquean la visualización, o bien inserta porciones críticas de dichos recursos directamente en el HTML.

[Quitar el JavaScript que bloquea la visualización de contenido:](http://www.review.netguides.eu/redirect.php?url=https%3A%2F%2Fdevelopers.google.com%2Fspeed%2Fdocs%2Finsights%2FBlockingJS)

https://mykaleidoscope.ru/engine/classes/min/index.php?charset=utf-8&g=general&v=25

[Optimizar la entrega de CSS](http://www.review.netguides.eu/redirect.php?url=https%3A%2F%2Fdevelopers.google.com%2Fspeed%2Fdocs%2Finsights%2FOptimizeCSSDelivery) de estas URL:

- https://mykaleidoscope.ru/templates/mykav2/assets/css/bootstrap.css
- https://mykaleidoscope.ru/templates/mykav2/assets/css/bootstrap-responsive.css
- https://mykaleidoscope.ru/templates/mykav2/assets/css/city.css
- http://fonts.googleapis.com/css?family=Open+Sans:400,600,500,300&subset=latin,cyrillic-

ext,cyrillic

- http://weloveiconfonts.com/api/?family=entypo
- http://weloveiconfonts.com/api/?family=brandico
- https://mykaleidoscope.ru/templates/mykav2/style/engine.css

## **Optimizar imágenes**

Formatear y comprimir correctamente las imágenes puede ahorrar una gran cantidad de bytes de datos.

[Optimizar estas imágenes](http://www.review.netguides.eu/redirect.php?url=https%3A%2F%2Fdevelopers.google.com%2Fspeed%2Fdocs%2Finsights%2FOptimizeImages) para reducir su tamaño en 254,7 KB (reducción del 22 %).

- Si se comprime https://mykaleidoscope.ru/uploads/posts/2015-06/1433441619 bg.jpg, supondría un ahorro de 42,2 KB (reducción del 50 %).
- Si se comprime https://mykaleidoscope.ru/s.php?src=https://mykaleidoscope.ru/uploads/pos ts/2019-12/thumbs/1575778767\_1-1.jpg&w=375&h=250, supondría un ahorro de 7,4 KB (reducción del 21 %).
- Si se comprime https://mykaleidoscope.ru/s.php?src=https://mykaleidoscope.ru/uploads/pos ts/2019-12/thumbs/1575779148\_1-1.jpg&w=375&h=250, supondría un ahorro de 7,4 KB (reducción del 22 %).
- Si se comprime https://mykaleidoscope.ru/s.php?src=https://mykaleidoscope.ru/uploads/pos ts/2019-12/thumbs/1575778946\_1-2.jpg&w=375&h=250, supondría un ahorro de 6,9 KB (reducción del 22 %).
- Si se comprime https://mykaleidoscope.ru/s.php?src=https://mykaleidoscope.ru/uploads/pos ts/2019-12/thumbs/1575779027\_1-1.jpg&w=375&h=250, supondría un ahorro de 6,9 KB (reducción del 21 %).
- Si se comprime https://mykaleidoscope.ru/s.php?src=https://mykaleidoscope.ru/uploads/pos ts/2019-12/thumbs/1575778746\_1-3.jpg&w=375&h=250, supondría un ahorro de 6,4 KB (reducción del 21 %).
- Si se comprime https://mykaleidoscope.ru/s.php?src=https://mykaleidoscope.ru/uploads/pos ts/2019-10/thumbs/1570875637\_makijazh-dlja-nevesty-s-karimi-glazami-devushkiinstagram-1.jpg&w=370, supondría un ahorro de 6,1 KB (reducción del 18 %).
- Si se comprime https://mykaleidoscope.ru/s.php?src=https://mykaleidoscope.ru/uploads/pos ts/2019-12/thumbs/1575779164\_1-1.jpg&w=375&h=250, supondría un ahorro de 6,1 KB (reducción del 21 %).
- Si se comprime https://mykaleidoscope.ru/s.php?src=https://mykaleidoscope.ru/uploads/pos ts/2019-12/thumbs/1575776749\_1-1.jpg&w=375&h=250, supondría un ahorro de 5,6 KB

(reducción del 19 %).

- Si se comprime https://mykaleidoscope.ru/s.php?src=https://mykaleidoscope.ru/uploads/pos ts/2019-12/thumbs/1575778602\_1-1.jpg&w=375&h=250, supondría un ahorro de 5,6 KB (reducción del 20 %).
- Si se comprime https://mykaleidoscope.ru/s.php?src=https://mykaleidoscope.ru/uploads/pos ts/2019-12/thumbs/1575778560\_1-1.jpg&w=375&h=250, supondría un ahorro de 5,6 KB (reducción del 20 %).
- Si se comprime https://mykaleidoscope.ru/s.php?src=https://mykaleidoscope.ru/uploads/pos ts/2019-12/thumbs/1575778553\_1-42.jpg&w=375&h=250, supondría un ahorro de 5,4 KB (reducción del 20 %).
- Si se comprime https://mykaleidoscope.ru/s.php?src=http://mykaleidoscope.ru/uploads/post s/2014-10/1412343398\_5o8tmpbbbms.jpg&w=240, supondría un ahorro de 5,2 KB (reducción del 23 %).
- Si se comprime https://mykaleidoscope.ru/s.php?src=https://mykaleidoscope.ru/uploads/pos ts/2019-12/thumbs/1575778791\_1-1.jpg&w=375&h=250, supondría un ahorro de 5,1 KB (reducción del 18 %).
- Si se comprime https://mykaleidoscope.ru/s.php?src=https://mykaleidoscope.ru/uploads/pos ts/2019-12/thumbs/1575773013\_1-61.jpg&w=240, supondría un ahorro de 5 KB (reducción del 20 %).
- Si se comprime https://mykaleidoscope.ru/s.php?src=http://mykaleidoscope.ru/uploads/post s/2016-03/thumbs/1459246412\_1.jpg&w=375&h=250, supondría un ahorro de 5 KB (reducción del 19 %).
- Si se comprime https://mykaleidoscope.ru/s.php?src=http://mykaleidoscope.ru/uploads/post s/2014-05/1401303327\_b\_004b3b90a507b8ef8299ed655cfbb23e.jpg&w=375&h=250, supondría un ahorro de 4,7 KB (reducción del 19 %).
- Si se comprime https://mykaleidoscope.ru/s.php?src=https://mykaleidoscope.ru/uploads/pos ts/2019-12/thumbs/1575778962\_1-2.jpg&w=375&h=250, supondría un ahorro de 4,7 KB (reducción del 20 %).
- Si se comprime https://mykaleidoscope.ru/s.php?src=https://mykaleidoscope.ru/uploads/pos ts/2019-12/thumbs/1575778688\_1-161.jpg&w=375&h=250, supondría un ahorro de 4,5 KB (reducción del 19 %).
- Si se comprime https://mykaleidoscope.ru/s.php?src=https://mykaleidoscope.ru/uploads/pos ts/2019-12/thumbs/1575778666\_1-1.jpg&w=375&h=250, supondría un ahorro de 4,4 KB (reducción del 18 %).
- Si se comprime https://mykaleidoscope.ru/s.php?src=https://mykaleidoscope.ru/uploads/pos ts/2019-12/thumbs/1575778504\_1-1.jpg&w=375&h=250, supondría un ahorro de 4,2 KB (reducción del 19 %).
- Si se comprime https://mykaleidoscope.ru/s.php?src=https://mykaleidoscope.ru/uploads/pos ts/2019-12/thumbs/1575778863\_1-5.jpg&w=375&h=250, supondría un ahorro de 4,1 KB (reducción del 18 %).
- Si se comprime https://mykaleidoscope.ru/s.php?src=https://mykaleidoscope.ru/uploads/pos ts/2019-12/thumbs/1575778407\_1-2.jpg&w=375&h=250, supondría un ahorro de 4 KB

(reducción del 18 %).

- Si se comprime https://mykaleidoscope.ru/s.php?src=https://mykaleidoscope.ru/uploads/pos ts/2019-12/thumbs/1575778990\_1-251.jpg&w=375&h=250, supondría un ahorro de 4 KB (reducción del 18 %).
- Si se comprime https://mykaleidoscope.ru/s.php?src=http://mykaleidoscope.ru/uploads/post s/2018-05/thumbs/1527591606\_01.jpg&w=375&h=250, supondría un ahorro de 3,9 KB (reducción del 17 %).
- Si se comprime https://mykaleidoscope.ru/s.php?src=http://mykaleidoscope.ru/uploads/post s/2017-07/1499346872\_1.jpg&w=240, supondría un ahorro de 3,8 KB (reducción del 22 %).
- Si se comprime https://mykaleidoscope.ru/s.php?src=https://mykaleidoscope.ru/uploads/pos ts/2019-12/thumbs/1575778863\_1-5.jpg&w=240, supondría un ahorro de 3,8 KB (reducción del 20 %).
- Si se comprime https://mykaleidoscope.ru/s.php?src=http://mykaleidoscope.ru/uploads/post s/2016-10/1477759016\_post-93-0-33681500-1446192879.jpg&w=240, supondría un ahorro de 3,7 KB (reducción del 21 %).
- Si se comprime https://mykaleidoscope.ru/s.php?src=http://mykaleidoscope.ru/uploads/post s/2018-05/thumbs/1527593404\_kakie-sladosti-mozhno-est-vo-vremya-diety.jpg&w=240, supondría un ahorro de 3,5 KB (reducción del 18 %).
- Si se comprime https://mykaleidoscope.ru/s.php?src=https://mykaleidoscope.ru/uploads/pos ts/2019-12/thumbs/1575766787\_1-1.jpg&w=240, supondría un ahorro de 3,5 KB (reducción del 21 %).
- Si se comprime https://mykaleidoscope.ru/s.php?src=http://mykaleidoscope.ru/uploads/post s/2016-02/thumbs/1454327712\_11.jpg&w=370, supondría un ahorro de 3,4 KB (reducción del 17 %).
- Si se comprime https://mykaleidoscope.ru/s.php?src=http://mykaleidoscope.ru/uploads/post s/2016-03/1457695122 1.jpg&w=240, supondría un ahorro de 3,4 KB (reducción del 19 %).
- Si se comprime https://mykaleidoscope.ru/s.php?src=http://mykaleidoscope.ru/uploads/post s/2016-03/1457691259  $1.$ jpg&w=240, supondría un ahorro de 3,3 KB (reducción del 20 %).
- Si se comprime https://mykaleidoscope.ru/s.php?src=http://mykaleidoscope.ru/uploads/post s/2011-01/1295082176  $40.jpg$ ipg&w=240, supondría un ahorro de 3 KB (reducción del 17 %).
- Si se comprime https://mykaleidoscope.ru/s.php?src=https://mykaleidoscope.ru/uploads/pos ts/2019-12/thumbs/1575778442\_1-1.jpg&w=375&h=250, supondría un ahorro de 2,9 KB (reducción del 16 %).
- Si se comprime https://mykaleidoscope.ru/s.php?src=http://mykaleidoscope.ru/uploads/post s/2016-03/thumbs/1459166705\_1.jpg&w=240, supondría un ahorro de 2,8 KB (reducción del 18 %).
- Si se comprime https://mykaleidoscope.ru/s.php?src=http://mykaleidoscope.ru/uploads/post s/2016-07/1467804834  $1.$ jpg&w=240, supondría un ahorro de 2,7 KB (reducción del 17 %).
- Si se comprime https://tpc.googlesyndication.com/simgad/4042821969816975913/downsize \_200k\_v1?sqp=4sqPyQSSAUKPAQgAEhQNzczMPhUAAABAHQAAAAAlAAAAABgAIgoNAACAPxU AAIA\_Kk8IWhABHQAAtEIgASgBMAY4A0CAwtcvSABQAFgAYFpwAngAgAEAiAEAkAEAnQEAAIA

oAEAgAEAsAGAreIEuAH\_\_\_\_\_\_\_\_\_\_\_\_\_\_\_8BxQEtsp0-MhYIYBBgGAEgAS0AAAA\_MGA4YEUAAIA\_&rs= AOga4qkLTnLV7\_j\_-ZRAj0W9WQS1-sZGhA, supondría un ahorro de 2,7 KB (reducción del 34 %).

- Si se comprime https://mykaleidoscope.ru/s.php?src=https://mykaleidoscope.ru/uploads/pos ts/2019-12/thumbs/1575778917\_1-1.jpg&w=375&h=250, supondría un ahorro de 2,5 KB (reducción del 17 %).
- Si se comprime https://mykaleidoscope.ru/s.php?src=http://mykaleidoscope.ru/uploads/post s/2017-04/thumbs/1493373593\_1.jpg&w=240, supondría un ahorro de 2,5 KB (reducción del 19 %).
- Si se comprime https://mykaleidoscope.ru/s.php?src=http://mykaleidoscope.ru/uploads/post s/2011-01/1295083875\_eggs-00.jpg&w=240, supondría un ahorro de 2,4 KB (reducción del 17 %).
- Si se comprime https://mykaleidoscope.ru/s.php?src=http://mykaleidoscope.ru/uploads/post s/2011-06/1308934906\_5.1235785785.jpg&w=240, supondría un ahorro de 2,4 KB (reducción del 17 %).
- Si se comprime https://mykaleidoscope.ru/s.php?src=http://mykaleidoscope.ru/uploads/post s/2017-06/1498652035  $1.jpg6w=240$ , supondría un ahorro de 2,3 KB (reducción del 17 %).
- Si se comprime https://mykaleidoscope.ru/s.php?src=http://mykaleidoscope.ru/uploads/post s/2016-01/thumbs/1454062906\_1.jpg&w=375&h=250, supondría un ahorro de 2,3 KB (reducción del 16 %).
- Si se comprime https://mykaleidoscope.ru/s.php?src=http://mykaleidoscope.ru/uploads/post s/2016-03/1457694621  $1.$ jpg&w=240, supondría un ahorro de 1,9 KB (reducción del 16 %).
- Si se comprime https://mykaleidoscope.ru/s.php?src=http://mykaleidoscope.ru/uploads/post s/2018-10/1539338761 images  $9750$ .jpg&w=119, supondría un ahorro de 1,2 KB (reducción del 18 %).
- Si se comprime https://mykaleidoscope.ru/s.php?src=http://mykaleidoscope.ru/uploads/post s/2015-10/thumbs/1445539073\_kak-pravilno-merit-temperaturu-tela.jpg&w=240, supondría un ahorro de 1,2 KB (reducción del 17 %).
- Si se comprime https://mykaleidoscope.ru/s.php?src=https://mykaleidoscope.ru/uploads/pos ts/2019-10/thumbs/1570843123 fioletovyj-manikjur-so-strazami-1.jpg&w=105, supondría un ahorro de 1,2 KB (reducción del 22 %).
- Si se comprime https://mykaleidoscope.ru/s.php?src=http://mykaleidoscope.ru/uploads/post s/2016-09/1474449756 thumb 17193 news main.jpeg&w=119, supondría un ahorro de 1,2 KB (reducción del 22 %).
- Si se comprime https://mykaleidoscope.ru/s.php?src=http://mykaleidoscope.ru/uploads/post s/2018-10/1539339867\_a8e3ac41b9b8952c5a2fb9c79a02e016-photo-s.jpg&w=119, supondría un ahorro de 1,1 KB (reducción del 20 %).
- Si se comprime https://mykaleidoscope.ru/s.php?src=http://mykaleidoscope.ru/uploads/post  $s/2016-03$ /thumbs/1459246882 1.jpg&w=119, supondría un ahorro de 1,1 KB (reducción del 22 %).
- Si se comprime https://mykaleidoscope.ru/s.php?src=https://mykaleidoscope.ru/uploads/pos ts/2019-10/thumbs/1570855748\_makijazh-v-korichnevyh-tonah-dlja-golubyh-glaz-devushki-

instagram-1.jpg&w=119, supondría un ahorro de 1,1 KB (reducción del 19 %).

- Si se comprime https://mykaleidoscope.ru/s.php?src=https://mykaleidoscope.ru/uploads/pos ts/2019-09/thumbs/1569629745\_sd18c1200.jpg&w=105, supondría un ahorro de 1 KB (reducción del 21 %).
- Si se comprime https://mykaleidoscope.ru/s.php?src=https://mykaleidoscope.ru/uploads/pos ts/2019-10/thumbs/1570855607\_makijazh-dlja-karih-glaz-s-naroschennymi-resnicamidevushki-instagram-1.jpg&w=119, supondría un ahorro de 1 KB (reducción del 19 %).
- Si se comprime https://mykaleidoscope.ru/s.php?src=https://mykaleidoscope.ru/uploads/pos ts/2019-09/thumbs/1569645821\_5c33a19ea9ada4e1c7f2ae610d98c780.jpg&w=105, supondría un ahorro de 1 KB (reducción del 21 %).
- Si se comprime https://mykaleidoscope.ru/uploads/posts/2015-06/1433441632 qk.png, supondría un ahorro de 1 KB (reducción del 13 %).
- Si se comprime https://mykaleidoscope.ru/s.php?src=https://mykaleidoscope.ru/uploads/pos ts/2019-10/thumbs/1570835757\_manikjur-so-zvezdami-na-nogtjah-1.jpg&w=105, supondría un ahorro de 1.014 B (reducción del 21 %).
- Si se comprime https://mykaleidoscope.ru/s.php?src=https://mykaleidoscope.ru/uploads/pos ts/2019-11/thumbs/1574430281\_korallovyj-manikjur-s-chernym-1.jpg&w=105, supondría un ahorro de 1.012 B (reducción del 21 %).
- Si se comprime https://mykaleidoscope.ru/s.php?src=https://mykaleidoscope.ru/uploads/pos ts/2019-09/thumbs/1569643337\_10852.jpg&w=105, supondría un ahorro de 934 B (reducción del 19 %).
- Si se comprime https://mykaleidoscope.ru/s.php?src=http://mykaleidoscope.ru/uploads/post s/2018-06/thumbs/1528026974 kendall jenner model 4k uhd wide wallpaper - hd wallpap ers.jpg&w=119, supondría un ahorro de 929 B (reducción del 22 %).
- Si se comprime https://mykaleidoscope.ru/s.php?src=https://mykaleidoscope.ru/uploads/pos ts/2019-09/thumbs/1569630935\_aad4e9efc4a5ebe210f63f491907be6c.jpg&w=105, supondría un ahorro de 878 B (reducción del 20 %).
- Si se comprime https://mykaleidoscope.ru/s.php?src=https://mykaleidoscope.ru/uploads/pos ts/2019-09/thumbs/1569659924\_manikyur-v-bezhevyh-tonah-osobennosti-i-ideidekora.jpg&w=105, supondría un ahorro de 866 B (reducción del 22 %).
- Si se comprime https://mykaleidoscope.ru/s.php?src=https://mykaleidoscope.ru/uploads/pos ts/2019-10/thumbs/1570839290\_french-manikjur-balerina-1.jpg&w=105, supondría un ahorro de 854 B (reducción del 22 %).
- Si se comprime https://mykaleidoscope.ru/s.php?src=https://mykaleidoscope.ru/uploads/pos ts/2019-09/thumbs/1569278279\_matovyj-njudovyj-manikjur-1.jpg&w=105, supondría un ahorro de 828 B (reducción del  $21$  %).
- Si se comprime https://mykaleidoscope.ru/s.php?src=https://mykaleidoscope.ru/uploads/pos ts/2019-10/thumbs/1571087085\_nezhno-rozovyj-manikjur-so-strazami-1.jpg&w=105, supondría un ahorro de 821 B (reducción del 21 %).
- Si se comprime https://mykaleidoscope.ru/s.php?src=https://mykaleidoscope.ru/uploads/pos ts/2019-10/thumbs/1571087839\_manikjur-v-rozovyh-tonah-na-korotkie-nogti-1.jpg&w=105, supondría un ahorro de 818 B (reducción del 22 %).
- Si se comprime https://mykaleidoscope.ru/s.php?src=https://mykaleidoscope.ru/uploads/pos ts/2019-10/thumbs/1570855394\_makijazh-dlja-zelenyh-glaz-na-kazhdyj-den-devushkiinstagram-1.jpg&w=119, supondría un ahorro de 810 B (reducción del 20 %).
- Si se comprime https://mykaleidoscope.ru/s.php?src=http://mykaleidoscope.ru/uploads/post s/2018-06/thumbs/1528024692 bella hadid - 2015 cfda fashion awards in nyc.jpg&w=119 , supondría un ahorro de 779 B (reducción del 23 %).
- Si se comprime https://mykaleidoscope.ru/s.php?src=http://mykaleidoscope.ru/uploads/post s/2018-06/thumbs/1528024838\_gigi\_hadid\_-\_inez\_vinoodh\_photoshoot\_for\_w-001\_-\_gceleb.j pg&w=119, supondría un ahorro de 778 B (reducción del 21 %).
- Si se comprime https://mykaleidoscope.ru/s.php?src=http://mykaleidoscope.ru/uploads/post s/2016-03/1458210168 mnxyjadohhu.jpg&w=119, supondría un ahorro de 745 B (reducción del 25 %).
- Si se comprime https://mykaleidoscope.ru/s.php?src=https://mykaleidoscope.ru/uploads/pos ts/2019-09/thumbs/1569305763\_bezhevyj-manikjur-s-blestkami-pinterest-1.jpg&w=105, supondría un ahorro de 713 B (reducción del 23 %).
- Si se comprime https://mykaleidoscope.ru/s.php?src=http://mykaleidoscope.ru/uploads/post s/2018-06/thumbs/1528016329\_heidi\_klum\_net\_worth\_salary\_\_what\_she\_owns\_-\_houses\_car s.jpg&w=119, supondría un ahorro de 681 B (reducción del 23 %).
- Si se comprime https://mykaleidoscope.ru/templates/mykav2/dleimages/rating.png, supondría un ahorro de 128 B (reducción del 11 %).

 **Elementos que puedes plantearte corregir:** 

## **Aprovechar el almacenamiento en caché del navegador**

Establecer una fecha de caducidad o una edad máxima en las cabeceras HTTP de los recursos estáticos indica al navegador que cargue los recursos descargados previamente del disco local en lugar de hacerlo a través de la red.

[Aprovechar el almacenamiento en caché del navegador](http://www.review.netguides.eu/redirect.php?url=https%3A%2F%2Fdevelopers.google.com%2Fspeed%2Fdocs%2Finsights%2FLeverageBrowserCaching) de estos recursos almacenables en caché:

- https://select1.realpush.network/push-get (no se ha especificado el tiempo de expiración)
- https://weloveiconfonts.com/api/fonts/entypo/entypo.woff (no se ha especificado el tiempo de expiración)
- https://www.googletagservices.com/activeview/js/current/osd.js?cb=%2Fr20100101 (50 minutos)

- https://www.googletagservices.com/activeview/js/current/osd\_listener.js?cache=r20110914 (50 minutos)
- https://mc.yandex.ru/metrika/advert.gif (60 minutos)
- https://mc.yandex.ru/metrika/watch.js (60 minutos)
- https://pagead2.googlesyndication.com/pagead/js/adsbygoogle.js (60 minutos)
- https://www.google-analytics.com/analytics.js (2 horas)

### **Reducir el tiempo de respuesta del servidor**

En la prueba, tu servidor respondió en 0,42 segundos.

Hay muchos factores que pueden ralentizar el tiempo de respuesta del servidor. [Lee nuestras](http://www.review.netguides.eu/redirect.php?url=https%3A%2F%2Fdevelopers.google.com%2Fspeed%2Fdocs%2Finsights%2FServer) [recomendaciones](http://www.review.netguides.eu/redirect.php?url=https%3A%2F%2Fdevelopers.google.com%2Fspeed%2Fdocs%2Finsights%2FServer) para saber cómo puedes supervisar y medir dónde invierte el servidor la mayoría del tiempo.

## **Minificar CSS**

Compactar el código CSS puede ahorrar una gran cantidad de bytes de datos y acelerar los tiempos de descarga y análisis.

[Reducir CSS](http://www.review.netguides.eu/redirect.php?url=https%3A%2F%2Fdevelopers.google.com%2Fspeed%2Fdocs%2Finsights%2FMinifyResources) de estos recursos para reducir su tamaño en 501 B (reducción del 13 %).

Si se reduce https://mykaleidoscope.ru/templates/mykav2/assets/css/city.css, supondría un ahorro de 501 B (reducción del 13 %) después de la compresión.

## **Minificar JavaScript**

Compactar el código JavaScript puede ahorrar una gran cantidad de bytes de datos y acelerar los tiempos de descarga, análisis y ejecución.

[Reducir JavaScript](http://www.review.netguides.eu/redirect.php?url=https%3A%2F%2Fdevelopers.google.com%2Fspeed%2Fdocs%2Finsights%2FMinifyResources) de estos recursos para reducir su tamaño en 2,7 KB (reducción del 26 %).

Si se reduce https://mykaleidoscope.ru/templates/mykav2/assets/js/bootstrap.js, supondría un ahorro de 2,7 KB (reducción del 26 %) después de la compresión.

# **4 reglas aprobadas**

## **Evitar redirecciones a páginas de destino**

Tu página no tiene redireccionamientos. Más información sobre cómo [evitar redireccionamientos de](http://www.review.netguides.eu/redirect.php?url=https%3A%2F%2Fdevelopers.google.com%2Fspeed%2Fdocs%2Finsights%2FAvoidRedirects) [páginas de destino](http://www.review.netguides.eu/redirect.php?url=https%3A%2F%2Fdevelopers.google.com%2Fspeed%2Fdocs%2Finsights%2FAvoidRedirects)

## **Habilitar compresión**

La compresión está habilitada. Más información sobre la [habilitación de la compresión](http://www.review.netguides.eu/redirect.php?url=https%3A%2F%2Fdevelopers.google.com%2Fspeed%2Fdocs%2Finsights%2FEnableCompression)

### **Minificar HTML**

El HTML está reducido. Más información sobre la [reducción del HTML](http://www.review.netguides.eu/redirect.php?url=https%3A%2F%2Fdevelopers.google.com%2Fspeed%2Fdocs%2Finsights%2FMinifyResources)

### **Prioriza el contenido visible**

El contenido de la mitad superior de la página está correctamente priorizado. Más información sobre [la priorización de contenido visible](http://www.review.netguides.eu/redirect.php?url=https%3A%2F%2Fdevelopers.google.com%2Fspeed%2Fdocs%2Finsights%2FPrioritizeVisibleContent)